## Graphical Programing Assignment – CO563

### Code

```
Main file
#include <gl/glut.h>
#include <stdlib.h>
#include <stdio.h>
#include "fileFunctions.h"
const float BASE HEIGHT = 1;
const float LOWER_LEG_LENGTH = 1.0;
const float UPPER_LEG_LENGTH = 0.4;
GLfloat corners[8][3] = { \{0.35, 0.35, -0.5\}, \{-0.35, 0.35, -0.5\},
                                        {-0.35,-0.35,-0.5},{0.35,-0.35,-0.5},
                                        {0.35,0.35,0.25},{-0.35,0.35,0.25},
                                        {-0.35,-0.35,0.25},{0.35,-0.35,0.25} };
float forward = 0.0;
float angle[3];
bool lowerLegDown = true;
// Returns a pointer to the bitmap image of the bitmap specified
// by filename. Also returns the bitmap header information.
// No support for 8-bit bitmaps.
unsigned char* LoadBitmapFile(const char* filename, BITMAPINFOHEADER* 
bitmapInfoHeader)
{
      FILE* filePtr; \sqrt{ } // the file pointer
      BITMAPFILEHEADER bitmapFileHeader; // bitmap file header
      unsigned char* bitmapImage; // bitmap image data
      int imageIdx = 0; \frac{1}{2} // image index counter
      unsigned char tempRGB; \frac{1}{2} // swap variable
      // open filename in "read binary" mode
      errno_t err = fopen_s(&filePtr, filename, "rb");
      if (err != NULL)
             return NULL;
      // read the bitmap file header
      fread(&bitmapFileHeader, sizeof(BITMAPFILEHEADER), 1, filePtr);
      // read the bitmap information header
      fread(bitmapInfoHeader, sizeof(BITMAPINFOHEADER), 1, filePtr);
      // move file pointer to beginning of bitmap data
      fseek(filePtr, bitmapFileHeader.bfOffBits, SEEK_SET);
      // allocate enough memory for the bitmap image data
      bitmapImage = (unsigned char*)malloc(bitmapInfoHeader->biSizeImage);
      // read in the bitmap image data
      fread(bitmapImage, sizeof(BYTE), bitmapInfoHeader->biSizeImage, filePtr);
      // swap the R and B values to get RGB since the bitmap color format is in BGR
      // Added -3 to stop Heap Error being generated when freeing bitmap in VS2012
      for (imageIdx = 0; imageIdx < (bitmapInfoHeader->biSizeImage - 3); imageIdx += 
3)
      {
             tempRGB = bitmapImage[imageIdx];bitmapImage[imageIdx] = bitmapImage[imageIdx + 2];bitmapImage[imageIdx + 2] = tempRGB;
       }
      // close the file and return the bitmap image data
```

```
fclose(filePtr);
       return bitmapImage;
}
void drawFace(int a, int b, int c, int d) {
       glBegin(GL_POLYGON);
       glTexCoord2f(0.0, 0.0);
       glVertex3fv(corners[a]);
       glTexCoord2f(0.0, 1.0);
       glVertex3fv(corners[b]);
       glTexCoord2f(1.0, 1.0);
       glVertex3fv(corners[c]);
       glTexCoord2f(1.0, 0.0);
       glVertex3fv(corners[d]);
       glEnd();
}
void arrayCube() {
       drawFace(0, 3, 2, 1);
       drawFace(3, 0, 4, 7);
       drawFace(2, 3, 7, 6);
       drawFace(1, 2, 6, 5);
       drawFace(4, 5, 6, 7);
       drawFace(5, 4, 0, 1);
}
float walkForward() {
       if (GetAsyncKeyState(0x57)) //Forward (W)
       {
              return 1.0;
       }
       else if (GetAsyncKeyState(0x53)) // Back (S)
       {
              return -1.0;
       }
}
void rotate() {
       if (walkForward() == 1.0)forward += -0.025;
              if (lowerLegDown) angle[1] -= 0.2;
              else angle[1] += 0.2;
              if (angle[1] < 348.75) lowerLegDown = false;if (angle[1] > 360) lowerLegDown = true;
       }
       else if (walkForward() == -1.0) {
              forward += 0.025;
              if (lowerLegDown) angle[1] -= 0.2;
              else angle[1] += 0.2;
              if (angle[1] < 348.75) lowerLegDown = false;
              if (angle[1] > 360) lowerLegDown = true;}
       else {
              forward += 0.0;
       }
       glutPostRedisplay();
}
```

```
void drawUpperLeg() {
       glPushMatrix();
       glRotatef(-45, 0.0, 0.0, 1.0);
       glTranslatef(0.0, (UPPER_LEG_LENGTH * 0.5), 0.0);
       glScalef(0.05, UPPER_LEG_LENGTH, 0.05);
       glutSolidCube(1.0);
       glPopMatrix();
}
void drawLowerLeg() {
      glPushMatrix();
       glTranslatef(0.0, (LOWER_LEG_LENGTH * 0.5), 0.0);
       glScalef(0.1, LOWER_LEG_LENGTH, 0.1);
       glRotatef(90.0, 0.0, 1.0, 0.0);
       glutSolidCube(1.0);
       glRotatef(-90.0, 0.0, 1.0, 0.0);
       glPopMatrix();
}
void drawBase() {
       glPushMatrix();
       glColor3f(0.325, 0.2, 0.05);
       glScalef(1.0, BASE_HEIGHT, 2.0);
       glutSolidCube(1.0);
       glColor3f(0.35, 0.2, 0.05);
       glPopMatrix();
}
void drawLeg() {
       glPushMatrix();
       drawLowerLeg();
       glTranslatef(0.0, LOWER_LEG_LENGTH, 0.0);
       drawUpperLeg();
       glTranslatef(0.0, -LOWER LEG LENGTH, 0.0);
       glPopMatrix();
}
void drawRear() {
       glPushMatrix();
       glScalef(1.5, 1.5, 1.5);
       glutSolidCube(1.0);
       glPopMatrix();
}
void drawHead() {
       glPushMatrix();
       drawFace(0, 3, 2, 1);
       drawFace(3, 0, 4, 7);
       drawFace(2, 3, 7, 6);
       drawFace(1, 2, 6, 5);
       drawFace(4, 5, 6, 7);
       drawFace(5, 4, 0, 1);
       glPopMatrix();
}
void drawSpider() {
       glTranslatef(0.0, 0.0, forward);
       //Draws the body of the spider
       glPushMatrix();
       drawBase();
```

```
//Draws the spiders rear
       glPushMatrix();
       glTranslatef(-0.25, 0.0, 1.5);
       drawRear();
       glPopMatrix();
       //Draws the spider head
       glPushMatrix();
       glTranslatef(0.0, 0.0, -1.25);
       drawHead();
       glPopMatrix();
       //Draws all of the legs
       //First set of legs
       glTranslatef(0.0, (BASE HEIGHT * 0.5), -0.65);
       glRotatef(angle[1], 1.0, 0.0, 0.0);
       drawLeg();
       glRotatef(-angle[1], 1.0, 0.0, 0.0);
       glTranslatef(0.0, 0.0, 0.3);
       glRotatef(-angle[1], 1.0, 0.0, 0.0);
       drawLeg();
       glRotatef(angle[1], 1.0, 0.0, 0.0);
       glTranslatef(0.0, 0.0, 0.5);
       glRotatef(angle[1], 1.0, 0.0, 0.0);
       drawLeg();
       glRotatef(-angle[1], 1.0, 0.0, 0.0);
       glTranslatef(0.0, 0.0, 0.3);
       glRotatef(-angle[1], 1.0, 0.0, 0.0);
       drawLeg();
       glRotatef(angle[1], 1.0, 0.0, 0.0);
       glPopMatrix();
       //Draws second set of legs
       glTranslatef(0.0, -(BASE_HEIGHT * 0.5), -0.1);
       glRotatef(180, 100.0, 0.0, 0.0);
       glScalef(1.0, 1.0, 1.0);
       glTranslatef(0.0, 0.0, -0.6);
       glRotatef(angle[1], 1.0, 0.0, 0.0);
       drawLeg();
       glRotatef(-angle[1], 1.0, 0.0, 0.0);
       glTranslatef(0.0, 0.0, 0.35);
       glRotatef(-angle[1], 1.0, 0.0, 0.0);
       drawLeg();
       glRotatef(angle[1], 1.0, 0.0, 0.0);
       glTranslatef(0.0, 0.0, 0.5);
       glRotatef(angle[1], 1.0, 0.0, 0.0);
       drawLeg();
       glRotatef(-angle[1], 1.0, 0.0, 0.0);
       glTranslatef(0.0, 0.0, 0.35);
       glRotatef(-angle[1], 1.0, 0.0, 0.0);
       drawLeg();
       glRotatef(angle[1], 1.0, 0.0, 0.0);
}
void display() {
       glClear(GL_COLOR_BUFFER_BIT | GL_DEPTH_BUFFER_BIT);
       glMatrixMode(GL_MODELVIEW);
       glLoadIdentity();
       gluLookAt(3, 2, 4, 0.0, -2.5, 0.0, 0.0, 1.0, 0.0);
       //Set Material Properties
       GLfloat qaBlack[] = { 0.0, 0.0, 0.0, 1.0 };
       GLfloat qaBrown[] = { 0.35, 0.2, 0.05, 1.0 };
```
}

}

```
GLfloat qaWhite[] = { 1.0, 1.0, 1.0, 1.0 };
       glMaterialfv(GL_FRONT, GL_AMBIENT, qaBrown);
       glMaterialfv(GL_FRONT, GL_DIFFUSE, qaBrown);
       glMaterialfv(GL_FRONT, GL_SPECULAR, qaBrown);
       glMaterialf(GL_FRONT, GL_SHININESS, 40.0);
       //Set normal
       glNormal3f(.0, 0.0, 1.0);
       //Draws spider
       glRotatef(-90.0, 0.0, 0.0, 1.0);
       glTranslatef(0.0, 0.0, forward);
       drawSpider();
       glutSwapBuffers();
void init() {
       glClearColor(0.0, 0.0, 0.0, 0.0);
       glEnable(GL_DEPTH_TEST);
       glColor3f(0.35, 0.2, 0.05);
       glMatrixMode(GL_PROJECTION);
       glLoadIdentity();
       glFrustum(-1.0, 1.0, -0.5, 1.2, 0.8, 100.0);
       //Set Up Lighting
       glLightModeli(GL_LIGHT_MODEL_LOCAL_VIEWER, GL_TRUE);
       glEnable(GL_LIGHTING);
       glEnable(GL_LIGHT0);
       // Intensity and color of the lighting
       GLfloat qaAmbientLight[] = { 0.85, 0.85, 0.85, 1.0 };
       GLfloat qaDiffuseLight[] = { 0.15, 0.15, 0.15, 1.0 };
       GLfloat qaSpecularLight[] = { 0.0, 0.0, 0.0, 1.0 };
       glLightfv(GL_LIGHT0, GL_AMBIENT, qaAmbientLight);
       glLightfv(GL_LIGHT0, GL_DIFFUSE, qaDiffuseLight);
       glLightfv(GL_LIGHT0, GL_SPECULAR, qaSpecularLight);
       //Define light position
       GLfloat qaLightPosition[] = { 5, 5, 5, 1.0 };
       glLightfv(GL_LIGHT0, GL_POSITION, qaLightPosition);
       //Texture Stuff
       BITMAPINFOHEADER bitmapInfoHeader;
       unsigned char* bitmapData;
       bitmapData = LoadBitmapFile("spider.bmp", &bitmapInfoHeader);
       glTexParameteri(GL_TEXTURE_2D, GL_TEXTURE_MAG_FILTER, GL_LINEAR);
       glTexParameteri(GL_TEXTURE_2D, GL_TEXTURE_MIN_FILTER, GL_LINEAR);
       glTexImage2D(GL_TEXTURE_2D,
             0,
              GL_RGB,
              bitmapInfoHeader.biWidth,
              bitmapInfoHeader.biHeight,
             0,
              GL_RGB,
              GL_UNSIGNED_BYTE,
              bitmapData);
       free(bitmapData);
       glEnable(GL_TEXTURE_2D);
       glEnable(GL_DEPTH_TEST);
```

```
int main(int argc, char** argv) {
      angle[0] = 0;angle[1] = 360;angle[2] = 315;glutInit(&argc, argv);
      glutInitDisplayMode(GLUT_DOUBLE | GLUT_RGB | GLUT_DEPTH);
      glutInitWindowSize(1000, 1000);
      glutInitWindowPosition(1000, 200);
      glutCreateWindow("Spider");
      glutDisplayFunc(display);
       //Texture setup
      glTexImage2D(GL_TEXTURE_2D, 0, GL_RGB, 64, 64, 0, GL_RGB, GL_UNSIGNED_BYTE, 
"spider.bmp");
       init();
       glutIdleFunc(rotate);
      glutMainLoop();
}
```

```
Header file (fileFunctions.h)
```
#pragma once

```
unsigned char* LoadBitmapFile(const char* filename,
       BITMAPINFOHEADER* bitmapInfoHeader);
```
# Screenshots

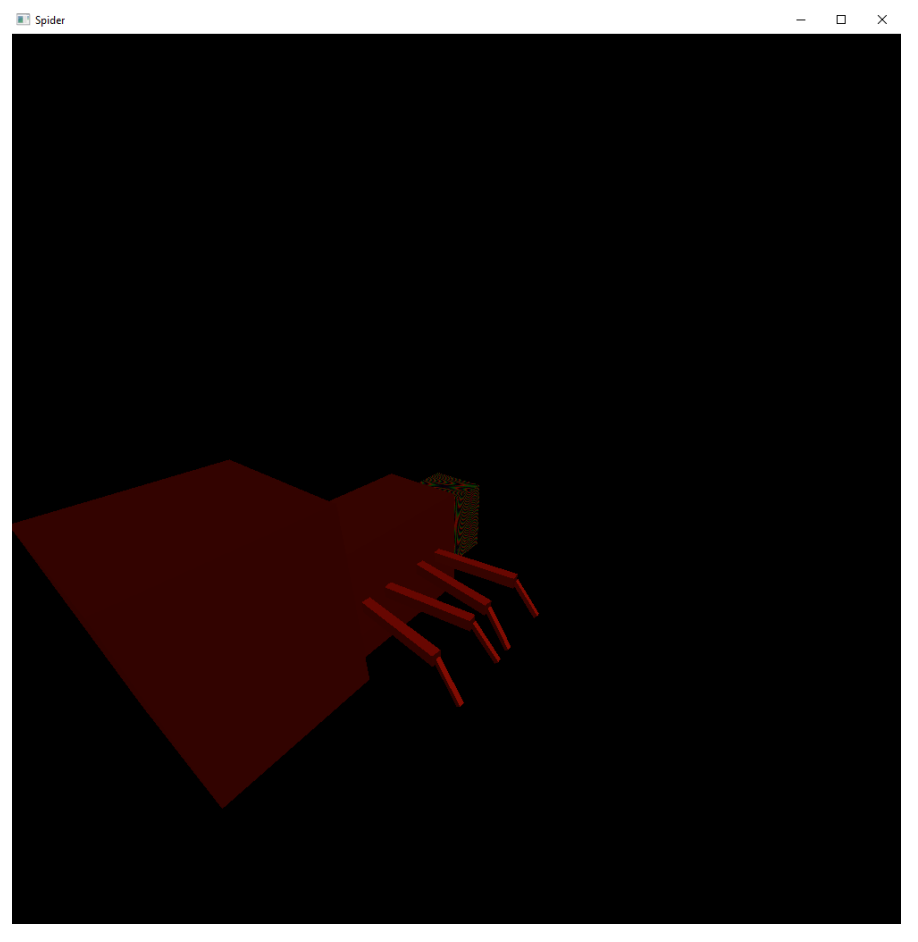

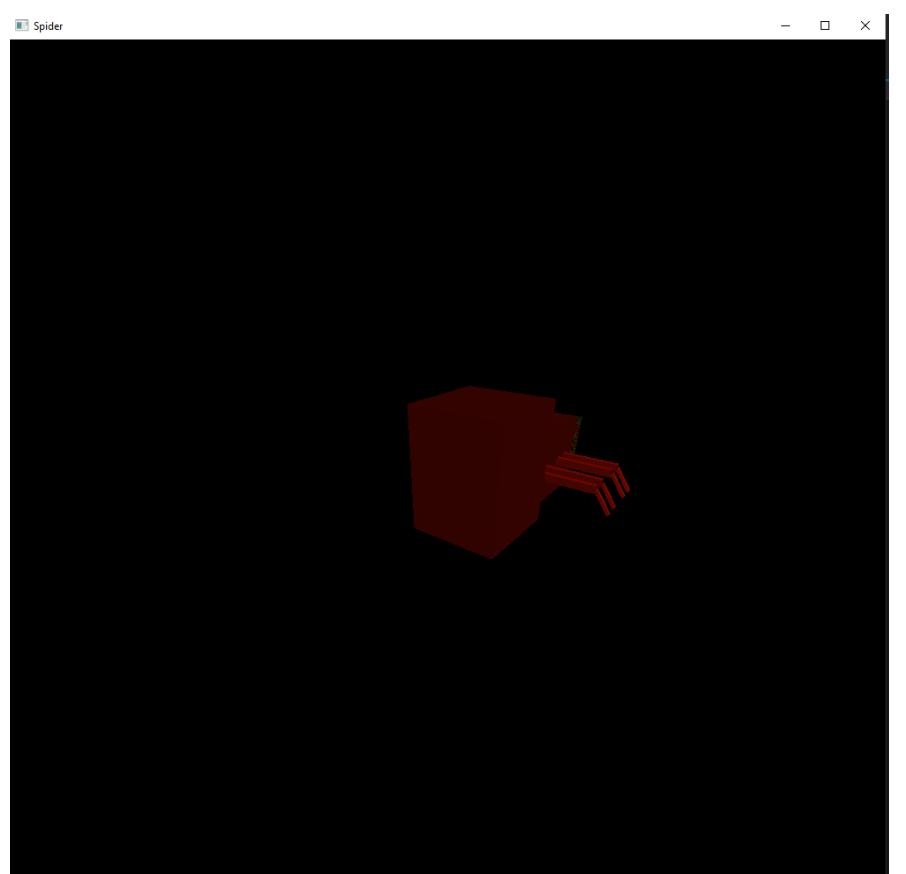

#### Notes

It is to be noted that not all the code is working as expected. For example, I could not get the texture working properly. All the code is there and set up, but it will not seem to apply the texture to the head of the spider (note that the head of the spider is the only body part that has been drawn vertex by vertex specifically for the accommodation of a texture). It displays a strange pattern in place of the texture on the head which I assume is some form of default stand in texture for when there is an error in what is being loaded.

I additionally had some issues where having implemented the code for the texture, the rest of the spider's model changed color and made it slightly darker and with a more red-ish tint for an unknown reason. Thus, the strange color of the spider, if you take the texture setup code out the spider should revert to the prior more natural brown color.

### Texture file for reference

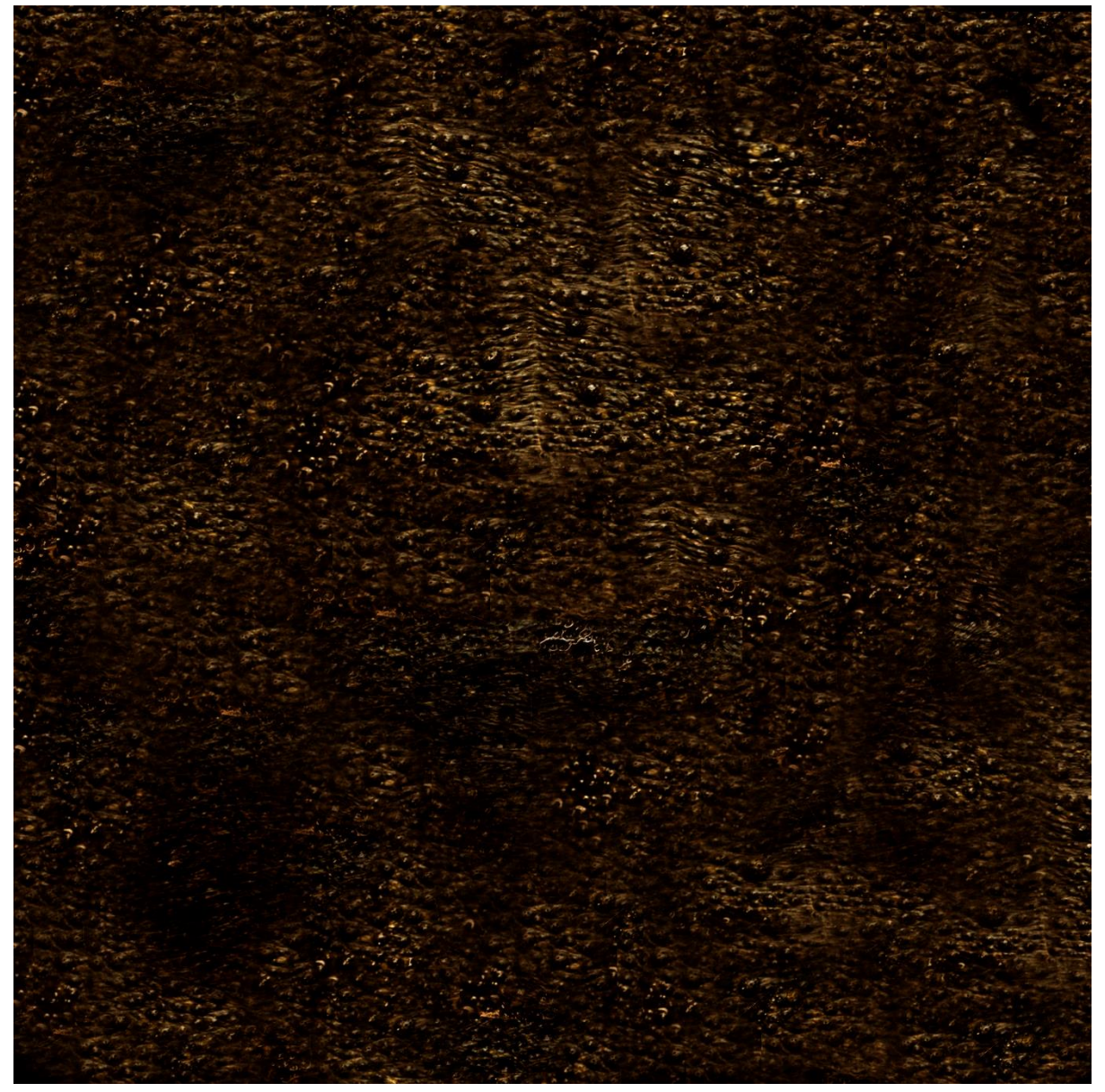